# Package 'multivator'

October 11, 2021

Type Package Title A Multivariate Emulator Version 1.1-10 Depends  $R(>= 3.0.1)$ Imports utils, emulator (>= 1.2-15), mvtnorm, methods, mathjaxr Suggests abind Maintainer Robin K. S. Hankin <hankin.robin@gmail.com> Description A multivariate generalization of the emulator package. License GPL-2 LazyLoad yes LazyData yes URL <https://github.com/RobinHankin/multivator> BugReports <https://github.com/RobinHankin/multivator> RdMacros mathjaxr

## R topics documented:

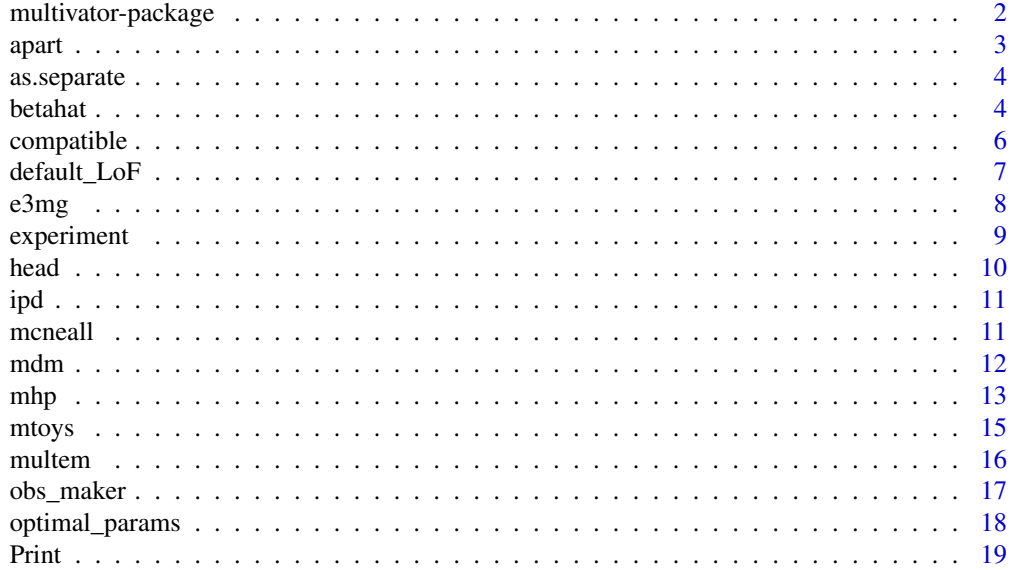

<span id="page-1-0"></span>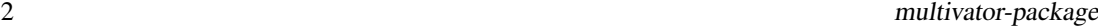

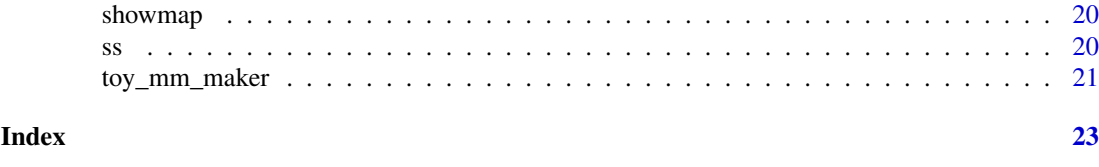

multivator-package *A multivariate emulator*

#### Description

A generalization of the emulator as discussed in Hankin 2005

#### Details

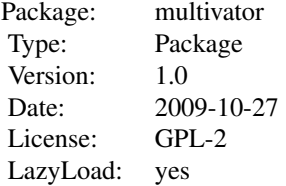

#### Author(s)

Robin K. S. Hankin

Maintainer: <hankin.robin@gmail.com>

#### References

R. K. S. Hankin 2005. "Introducing BACCO, an R bundle for Bayesian Analysis of Computer Code Output". *Journal of Statistical Software*, 14(16).

R. K. S. Hankin (2012). "Introducing multivator: A Multivariate Emulator" *Journal of Statistical Software*, 46(8), 1-20. doi: [10.18637/jss.v046.i08](https://doi.org/10.18637/jss.v046.i08)

#### See Also

[multem](#page-15-1)

```
data(mtoys)
d <- obs_maker(toy_mm, toy_mhp, toy_LoF, toy_beta)
ex <- experiment(toy_mm,d)
multem(toy_mm2, ex, toy_mhp, toy_LoF,give=TRUE)
```
<span id="page-2-1"></span><span id="page-2-0"></span>

Decomposes a matrix with multiple columns of dependent variables into a mdm object

#### Usage

 $apart(X, dependent, use_{rownames} = TRUE)$ 

#### Arguments

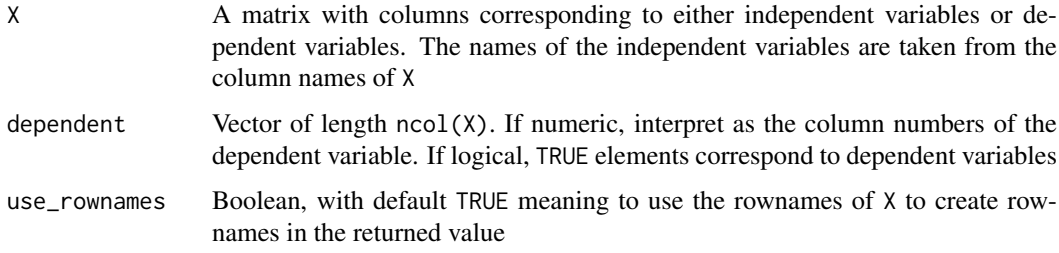

#### Value

Returns an object of class experiment.

#### Author(s)

Robin K. S. Hankin

#### See Also

[as.list](#page-11-1)

```
data(e3mg)
apart(e3mg , 6:7)
```

```
a <- round(emulator::latin.hypercube(6,5),2)
rownames(a) <- c("first","second","third","fourth","fifth","sixth")
colnames(a) <- c(letters[1:3],"length","depth")
jj_expt <- apart(a,4:5) # use of apart()
```

```
x \leftarrow get\_mdm(jj\_expt[c(1,7)])xold(x) < -0.5
```

```
multem(x,jj_expt,hp=as.mhp(x),give=TRUE)
```
Split an experiment object into univariate designs; return a list with elements suitable for univariate analysis with the emulator package.

#### Usage

```
as.separate(expt)
```
#### Arguments

expt Object of class experiment

#### Author(s)

Robin K. S. Hankin

#### Examples

require(emulator) data(mtoys) d <- obs\_maker(toy\_mm, toy\_mhp, toy\_LoF, toy\_beta) ex <- experiment(toy\_mm, d) jj <- as.separate(ex) #list of 3: temp,rain,humidity

```
# now use it in a univariate emulator:
kk <- jj$temp
interpolant.quick(x=latin.hypercube(3,4),d=kk$obs,xold=kk$val,scales=rep(1,4))
```
betahat *Various intermediate expressions needed by the multivariate emulator*

#### <span id="page-3-1"></span>Description

Various intermediate expressions needed by the multivariate emulator

#### <span id="page-4-0"></span>betahat 5 bertahat 5 bertahat 3 bertahat 3 bertahat 3 bertahat 3 bertahat 3 bertahat 3 bertahat 3 bertahat 3 bertahat 3 bertahat 3 bertahat 3 bertahat 3 bertahat 3 bertahat 3 bertahat 3 bertahat 3 bertahat 3 bertahat 3 ber

#### Usage

```
regressor(x,LoF)
beta_hat(expt,hp,LoF, ...)
betahat_mult(H, Sigmainv, d)
betahat_mult_Sigma(H, Sigma, d)
cstar(x1, x2=x1 , expt, hp, LoF = NULL, Sigmainv=NULL, ...)
eq2.36(H, Sigmainv, d, log=TRUE)
eq2.36_Sigma(H, Sigma, d)
var.matrix(x1,x2=x1,hp, ...)
```
#### Arguments

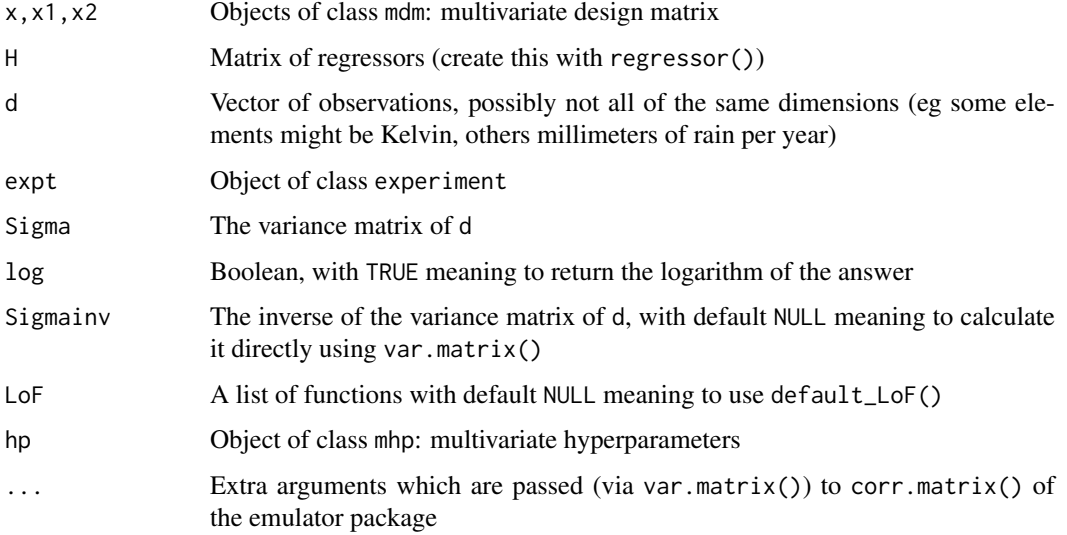

#### Details

Function regressor() creates a (sort of) direct sum of regressor matrices for an overall regressor matrix. It returns a matrix whose rows are the regressor functions for each row in the df argument. Each type of observation has its own 'slot' of columns, the others being filled with zeros.

The emulator package *should* have used this method (rather than messing about with regressor.basis() and regressor.multi()).

To get the regression coefficients, the user should use function beta\_hat(), which is the userfriendly version. It is a wrapper for function betahat\_mult\_Sigma().

The equation for var.matrix() is

$$
c^*(x, x') = c(x, x') - t(x)^T A^{-1} t(x') + \left\{ h(x)^T - t(x)^T A^{-1} H \right\} \left( H^T A^{-1} H \right)^{-1} \left\{ h(x')^T - t(x')^T A^{-1} H \right\}^T
$$

#### Author(s)

Robin K. S. Hankin

#### See Also

[multem](#page-15-1)

#### Examples

data(mtoys)

```
H <- regressor(toy_mm, toy_LoF)
Sigma <- var.matrix(toy_mm, hp=toy_mhp)
Sigmainv <- solve(Sigma)
jj <- toy_mm_maker(34,35,36)
expt <- experiment(jj,obs_maker(jj,toy_mhp,toy_LoF,toy_beta))
x1 \leftarrow j[c(20, 40, 100), ]xold(x1) < -0.2x2 \leftarrow j [c(11, 21: 24, 40: 42),]
xold(x2) < - xold(x2)+0.1#primary function of package:
multem(x=x1, expt, hp=toy_mhp, LoF=toy_LoF)
# conditional covariance matrix:
cstar(x1,x2, expt, hp=toy_mhp, LoF=toy_LoF)
```
compatible *Are two objects compatible?*

#### Description

Function to detect whether two objects are compatible

#### Usage

compatible(x1,x2)

#### Arguments

x1,x2 Two objects with names and levels. Typically either objects of class mhp or mdm.

#### Details

Here, "compatible" means have the same names and levels. If an mdm object and mhp object are compatible, then they may be supplied to (eg) var.matrix().

The function uses identical() to compare the names and levels.

#### Value

Returns a Boolean.

#### Note

Cannot yet compare LoF objects.

<span id="page-5-0"></span>

#### <span id="page-6-0"></span>default\_LoF 7

#### Author(s)

Robin K. S. Hankin

#### Examples

```
data(mtoys)
stopifnot(compatible(toy_mhp, toy_mm))
```
default\_LoF *Default List of functions*

#### Description

Creates a default List of Functions for use with regressor().

#### Usage

```
default_LoF(x)
```
#### Arguments

x Object with names and levels methods; typically of class mdm or mhp.

#### Value

Returns a named list with each element giving the regressor functions for that level.

#### Author(s)

Robin K. S. Hankin

#### See Also

[regressor](#page-3-1)

```
data(mtoys)
default_LoF(toy_mm) # note list names == levels(toy_mm)
regressor(toy_mm) # use default
regressor(toy_mm , toy_LoF) # use a bespoke set
```
Output from computer model e3mg detailing the depth of the recession and its length as a function of four exogenous parameters

#### Usage

```
data(e3mg)
```
#### Format

- e3mg is a matrix with 843 rows and 6 columns. Four of the columns are exogenous variables (oil.price, direct.tax, interest.rate, and saving.ratio) and two are model outputs: rec\_len, the length (in years) of the recession, and dep\_rec, the depth of the recession.
- e3mg\_LoF is a list of functions suitable for use with the e3mg dataset

#### Details

The data comprises 843 runs of the e3mg econometric model, used to predict the recession precipitated by the banking crisis.

The depth of the recession is defined as the maximum difference between predicted post-crash GDP and GDP immediately pre-crash.

The length of the recession is defined as the time in years required for GDP to return to pre-crash levels.

#### Source

Data kindly provided by Cambridge Econometrics

#### See Also

[apart](#page-2-1)

```
data(e3mg)
a <- lm(rec_len~oil.price*direct.tax + direct.tax*saving.ratio + investment,data=data.frame(e3mg))
b <- lm(rec_dep~oil.price*direct.tax + direct.tax*saving.ratio + investment,data=data.frame(e3mg))
plot(residuals(a),residuals(b)) # correlated!
```

```
# define an experiment object and find optimal prarams
e3mg_expt <- apart(e3mg[1:20,],6:7)
opt <- optimal_params(e3mg_expt, e3mg_LoF, option='c')
```

```
# now a point in parameter space:
center <- get_mdm(e3mg_expt)[c(1,40),]
```
<span id="page-7-0"></span>

#### <span id="page-8-0"></span>experiment 9

```
rownames(center) <- c('center_dep','center_len')
xold(center) <- 0
#now predict the behaviour at the center:
multem(center, e3mg_expt, hp=opt, e3mg_LoF, give = TRUE)
```
#### experiment *Multivatriate hyperparameter (mhp) objects*

#### Description

Create and manipulate multivariate hyperparameter (mhp) objects

#### Usage

experiment(mm,obs)

#### Arguments

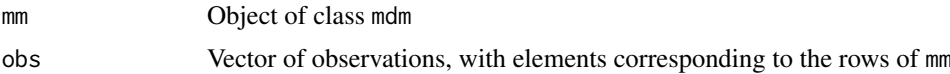

#### Details

An "experiment" is an ordered pair of a multivariate design matrix and a vector of observations with entries corresponding to the rows of the design matrix.

It functions as a container for the design matrix and observations. It is intended to simplify the calls to many functions in the package which require a design matrix and vector of observations.

There are two get methods, get\_mdm() and get\_obs(), for the design matrix and observations respectively. Note the deliberate absence of set methods.

#### Value

Returns an object of class experiment, which is used as input to many of the functions in the package.

#### Author(s)

Robin K. S. Hankin

```
data(mtoys)
jj_expt <- experiment(toy_mm,toy_d)
```

```
# accessor methods:
get_obs(jj_expt)
get_mdm(jj_expt)
```

```
# estimation of coefficients:
beta_hat(jj_expt, toy_mhp, toy_LoF)
# use multem():
```
multem(toy\_mm3, jj\_expt, toy\_mhp, toy\_LoF,give=TRUE)

head *Head and tail*

#### Description

Print the first few, or last few, lines of a mdm object

#### Usage

```
## S4 method for signature 'mdm'
head(x, n = 6, ...)
## S4 method for signature 'mdm'
tail(x, n = 6, ...)
```
#### Arguments

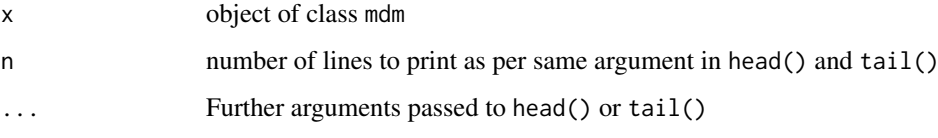

#### Value

Returns a truncated mdm object. The levels of the types are unchanged.

#### Author(s)

Robin K. S. Hankin

#### Examples

```
data("mtoys")
```
head(toy\_mm) tail(toy\_mm,3)

<span id="page-10-0"></span>

Is a matrix symmetric positive-definite?

#### Usage

ipd(mat)

#### Arguments

mat A matrix

#### Value

Returns either TRUE if symmetric positive-definite; or FALSE, printing a diagnostic message.

#### Author(s)

Robin K. S. Hankin

#### Examples

```
data(mtoys)
stopifnot(ipd(crossprod(matrix(rnorm(30),10))))
stopifnot(ipd(M(toy_mhp)))
```
<span id="page-10-1"></span>mcneall *Dataset due to McNeall*

#### Description

Data, due to McNeall, from 92 runs of a climate model

#### Usage

data(mcneall)

#### Details

McNeall used a numerical climate model and ran it 92 times, on a design matrix specified on 16 independent variables as detailed in McNeall 2008.

The model output is a temperature distribution over the surface of the Earth. The model gives 2048 temperatures, corresponding to 2048 grid squares distributed over the Earth. A vector of 2048 temperatures may be displayed on a global map using the showmap() function.

The 92 model runs are presented in the form of a 2048 by 92 matrix mcneall\_temps, each column of which corresponds to a run. A row of 92 temperatures corresponds to the temperature at a particular place on the earth as predicted by each of the 92 model runs.

Following McNeall, a principal component analysis on the maps was performed. The first four were used. Matrix eigenmaps is a 2048 by 4 matrix, with columns corresponding to the four principal components.

Matrix mcneall\_pc is a 92-by-20 matrix. The first 16 columns correspond to the independent variables (ie the design matrix); columns 17-20 correspond to the first four principal components of the model output. The 92 rows correspond to the 92 model runs.

The package can be used on the mcneall\_temps matrix; use apart() to generate a mdm object. A reasonably optimized hyperparameters object of class mhp is given as opt\_mcneall.

#### References

D. McNeall 2008. "Dimension Reduction in the Bayesian analysis of a numerical climate model". PhD thesis, University of Southampton.

#### See Also

[showmap](#page-19-1)

#### Examples

data(mcneall)

showmap(mcneall\_temps[,1], pc=FALSE,landmask=landmask)

<span id="page-11-2"></span>mdm *Multivariate design matrices*

#### <span id="page-11-1"></span>Description

Multivariate design matrices are represented using objects of class mdm.

#### Usage

```
mdm(xold, types)
as.mdm(x, \ldots)is.mdm(x)
as.list(x, \ldots)as.matrix(x, \ldots)## S4 method for signature 'mdm,missing,missing'
as.data.frame(x, row.names=NULL,optional=TRUE, ...)
## S4 method for signature 'mdm'
rbind(x, ..., deparse.level=1)
types(x)
xold(x)
```
<span id="page-11-0"></span>

#### <span id="page-12-0"></span> $mhp$  and  $13$

#### Arguments

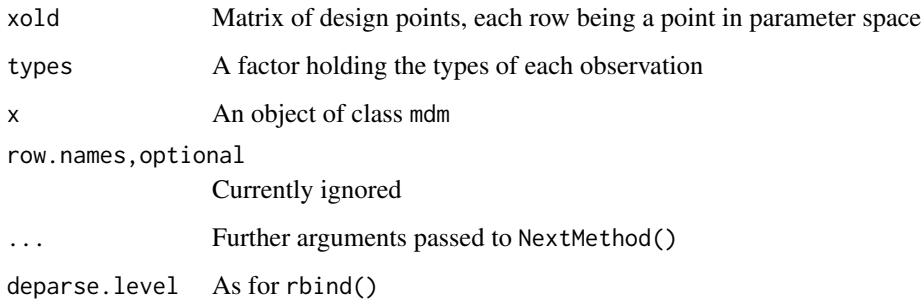

#### Details

Various functionality for creating and manipulating objects of class mdm (Multivariate Design Matrix).

#### Note

The internal representation has two slots, one for the design matrix proper (a matrix), and one for the types of observation (a factor).

#### Author(s)

Robin K. S. Hankin

#### See Also

[mhp](#page-12-1),[apart](#page-2-1)

#### Examples

```
mm <- toy_mm_maker(7,8,9)
is.mdm(mm)
xold(mm) <- matrix(rnorm(108),27,4)
mm[1,1] <- 0.3
data(mtoys)
obs_maker(mm,toy_mhp,toy_LoF,toy_beta)
```
<span id="page-12-1"></span>mhp *Multivatriate hyperparameter (mhp) objects*

#### Description

Create and manipulate multivatriate hyperparameter (mhp) objects

#### Usage

```
mhp(M, B, levels = NULL, names = NULL)
is.mhp(x)
M(x)M(x) <- value
B(x)B(x) <- value
levels(x)
summary(object,...)
```
#### Arguments

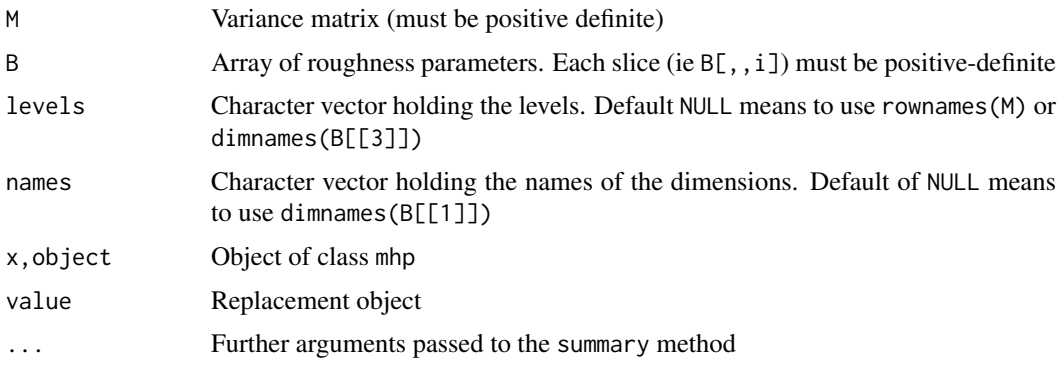

#### Details

An mhp object *must* have names and levels, so either provide them explicitly with the eponymous arguments, or give named arrays to M and B.

#### Value

Returns an object of class mhp

#### Author(s)

Robin K. S. Hankin

#### See Also

[mdm](#page-11-2)

```
hp <- mhp(M=diag(2),B=array(c(diag(3),diag(3)),c(3,3,2)),
names=letters[1:3],levels=c("oak","ash"))
M(hp)
B(hp)[1,1,1] <- 30 # try a negative value and see what happens
names(hp)
names(hp) <- c("Alice","Zachy","Annabel")
levels(hp) <- c("squid","snail")
summary(hp)
```
<span id="page-13-0"></span>

<span id="page-14-0"></span>

Toy datasets that illustrate the package

#### Usage

toy\_LoF toy\_mm toy\_mm2 toy mm3 toy\_mhp

#### Format

- toy\_LoF is a list of three functions that work with regressor() and toy\_df
- toy\_M is an example  $M$  matrix for use with mhp()
- toy\_B is an example of a B array of roughness coefficients for use with mhp()
- toy\_mm and toy\_mm2 are examples of a mdm object, generated with function toy\_mm\_maker(). These objects are marginals from the *same* multivariate observation.
- toy\_mm3 and toy\_mm4 are small examples of mdm objects
- toy\_mhp is an example of a mhp object
- toy\_beta is a numeric vector that works with the above objects

#### Details

These objects are intended as simple working 'toy' examples of the various things needed to use the emulator.

Note that toy\_d and toy\_d2 are the marginals of the *same* observation (see the vignette).

#### Author(s)

Robin K. S. Hankin

#### References

• R. K. S. Hankin 2005. *Introducing BACCO, an R bundle for Bayesian analysis of computer code output*, Journal of Statistical Software, 14(16)

#### See Also

[toy\\_mm\\_maker](#page-20-1)

<span id="page-15-0"></span>16 multem and the multer measurement of the multer multer multer multer multer multer

#### Examples

```
data(mtoys)
obs_maker(toy_mm, toy_mhp, toy_LoF, toy_beta)
multem(toy_mm2,toy_expt,toy_mhp,toy_LoF,give=TRUE)
```
#### <span id="page-15-1"></span>multem *The multivariate emulator*

#### Description

A multivariate generalization of the interpolant() function of the emulator package

#### Usage

multem(x, expt, hp, LoF = NULL, give=FALSE, Sigmainv=NULL, ...)

#### Arguments

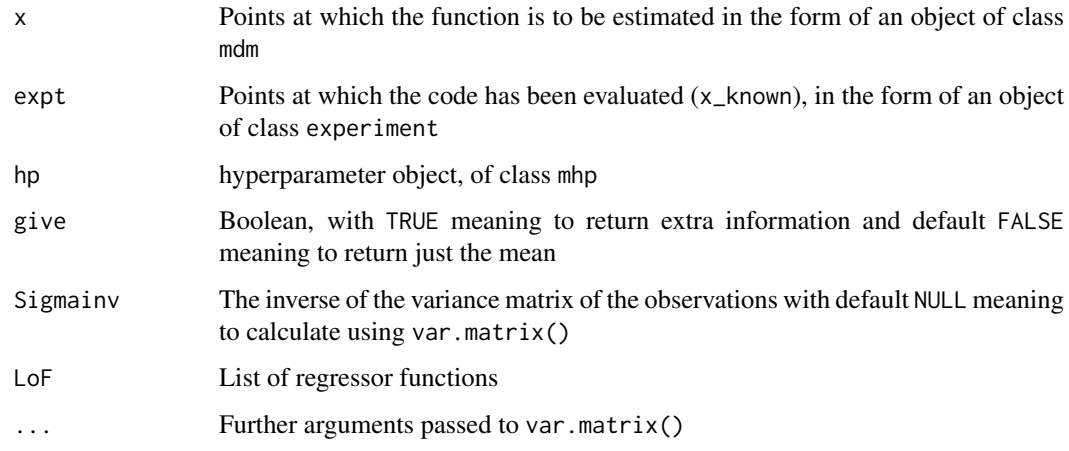

#### Details

This is the central function of the package. It is the analogue of interpolant() of the emulator package.

#### Author(s)

Robin K. S. Hankin

#### See Also

[betahat\\_mult](#page-3-1)

#### <span id="page-16-0"></span>obs\_maker 17

#### Examples

```
data(mtoys)
d <- obs_maker(toy_mm, toy_mhp, toy_LoF, toy_beta)
ex <- experiment(toy_mm , d)
Sigmainv <- solve(var.matrix(toy_mm,hp=toy_mhp))
multem(x=toy_mm2, expt=ex, hp=toy_mhp,LoF=toy_LoF, give=TRUE)
```
#### obs\_maker *Create observations*

#### Description

A function to create observations using known parameters and hyperparameters

#### Usage

```
obs_maker(x, hp, LoF, beta, Sigma=NULL, ...)
```
#### Arguments

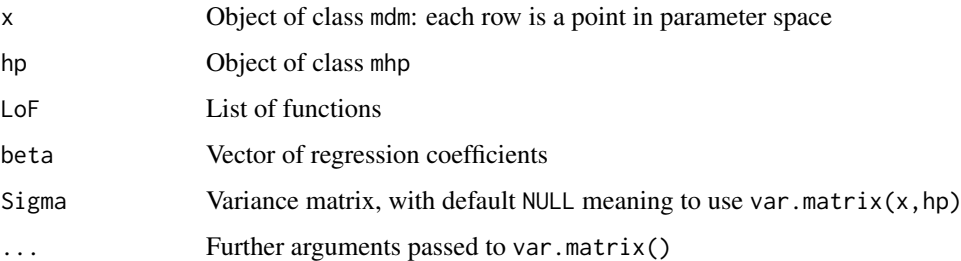

#### Details

Uses the mvtnorm package to generate observations directly from the parameters and hyperparameters as a Gaussian process.

#### Value

Returns a (named) vector of observations. Note that the observations may have different units (eg temperature in Kelvin, rainfall in millimeters per year).

#### Author(s)

Robin K. S. Hankin

#### See Also

[toy\\_mm\\_maker](#page-20-1)

#### Examples

```
data(mtoys)
d <- obs_maker(toy_mm , toy_mhp, toy_LoF, toy_beta)
d <- obs_maker(toy_mm_maker(6,7,8) , toy_mhp, toy_LoF, toy_beta)
```
#### optimal\_params *Optimization of the hyperparameters*

#### Description

Optimization of the hyperparameters using a sequence of subfunctions.

#### Usage

```
optimal_params (expt, LoF, start_hp, option = "a", ...)
optimal_B (expt, LoF, start_hp, option = "a", verbose=FALSE, ...)
optimal_identical_B(expt, LoF, start_hp, verbose=FALSE, ...)
optimal_diag_M (expt, LoF, start_hp)
optimal_M (expt, LoF, start_hp, ...)
```
#### Arguments

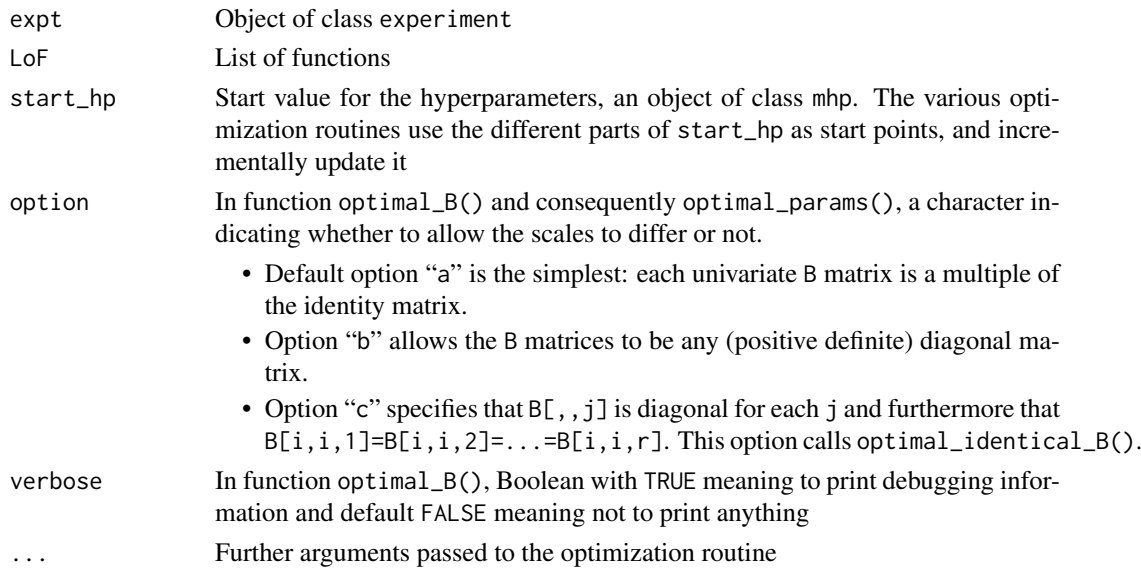

#### Details

The user-friendly wrapper function is optimal\_params(). This calls function optimal\_B() first, as most of the analysis is conditional on B. Then optimal\_diag\_M() is called; this places the maximum likelihood estimate for  $\sigma^2$  on the diagonal of M. Finally, optimal\_M() is called, which assigns the off-diagonal elements of M.

Each of the subfunctions returns an object appropriate for insertion into a mhp object.

The "meat" of optimal\_params() is

<span id="page-17-0"></span>

<span id="page-18-0"></span>Print 2008 and 2009 and 2009 and 2009 and 2009 and 2009 and 2009 and 2009 and 2009 and 2009 and 2009 and 2009 and 2009 and 2009 and 2009 and 2009 and 2009 and 2009 and 2009 and 2009 and 2009 and 2009 and 2009 and 2009 and

```
B(out) <- optimal_B (mm, d, LoF, start_hp=out, option=option, ...)
diag(M(out)) <- optimal_diag_M(mm, d, LoF, start_hp=out, ...)
    M(out) <- optimal_M (mm, d, LoF, start_hp=out, ...)
return(out)
```
See how object out is modified sequentially, it being used as a start point for the next function.

#### Value

Returns a mhp object.

#### Note

Function optimal\_diag\_M() uses MLEs for the diagonals, but using each type of observation separately. It is conceivable that there is information that is not being used here.

#### Author(s)

Robin K. S. Hankin

#### Examples

data(mtoys)

optimal\_params(toy\_expt,toy\_LoF,toy\_mhp,option='c',control=list(maxit=1))

Print *Methods for printing mhp and mdm objects*

#### Description

Methods for printing nicely

#### Usage

```
## S3 method for class 'mdm'
print(x, \ldots)## S3 method for class 'mhp'
print(x, \ldots)
```
#### Arguments

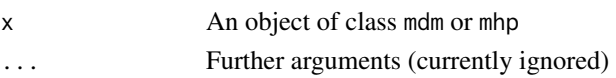

#### Author(s)

Robin K. S. Hankin

```
data(mtoys)
a <- as.mhp(toy_mm)
a
```
<span id="page-19-1"></span><span id="page-19-0"></span>A small wrapper function to plot a global map of temperature, which is useful when analyzing the McNeall dataset

#### Usage

showmap(z, pc, landmask, ...)

#### Arguments

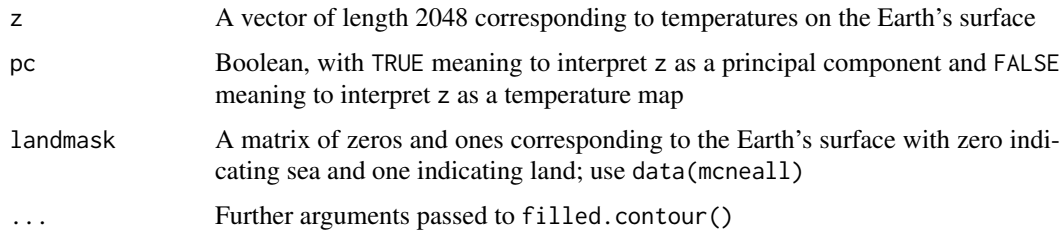

#### Author(s)

Robin K. S. Hankin

#### See Also

[mcneall](#page-10-1)

#### Examples

```
data(mcneall)
showmap(mcneall_temps[,1],pc=FALSE,landmask=landmask)
```
ss *Overall variance matrix*

#### Description

Calculates the maximum correlations possible consistent with the roughness parameters

#### Usage

```
ss(A, B, Ainv, Binv)
ss_matrix(hp,useM=TRUE)
ss_matrix_simple(hp,useM=TRUE)
```
#### <span id="page-20-0"></span>Arguments

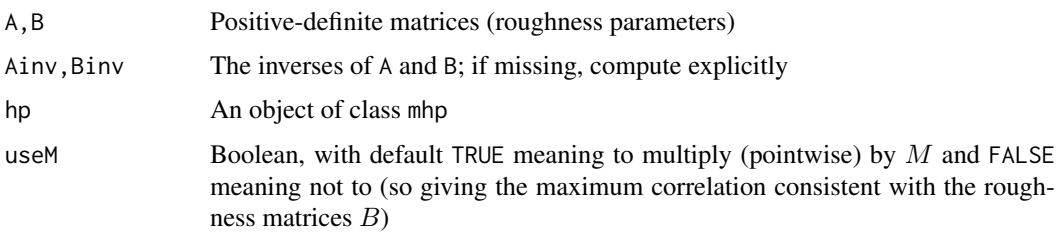

#### Details

Function ss() calculates the maximum possible correlation between observations of two Gaussian processes at the same point (equation 24 of the vignette):

$$
\left| \left( \frac{1}{2}B_r + \frac{1}{2}B_s \right) \left( \frac{1}{2}B_r^{-1} + \frac{1}{2}B_s^{-1} \right) \right|^{-1/4}
$$

Functions ss\_matrix() and ss\_matrix\_simple() calculate the maximum covariances among the types of object specified in the hp argument, an object of class mhp. Function ss\_matrix() is the preferred form; function ss\_matrix\_simple() is a less efficient, but more transparent, version. The two functions should return identical output.

#### Value

Function ss() returns a scalar, ss\_matrix() a matrix of covariances.

#### Note

Thanks to Stephen Stretton for a crucial insight here

#### Author(s)

Robin K. S. Hankin

#### Examples

```
data(mtoys)
ss_matrix(toy_mhp)
```
<span id="page-20-1"></span>toy\_mm\_maker *Make a toy mm object*

#### Description

Create a toy mhp object with three levels: temperature, rainfall, and humidity.

#### Usage

```
toy_mm_maker(na, nb, nc, include_first = TRUE)
```
### Arguments

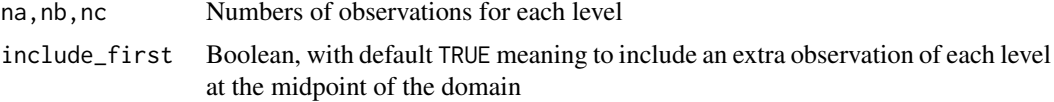

### Value

Returns an object of class mhp.

### Author(s)

Robin K. S. Hankin

## Examples

toy\_mm\_maker(4,5,6,FALSE) toy\_mm\_maker(1,1,2,TRUE)

# <span id="page-22-0"></span>**Index**

∗ datasets e3mg, [8](#page-7-0) mcneall, [11](#page-10-0) mtoys, [15](#page-14-0) ∗ package multivator-package, [2](#page-1-0) [,experiment-method *(*experiment*)*, [9](#page-8-0) [,mdm-method *(*mdm*)*, [12](#page-11-0) [<-,mdm-method *(*mdm*)*, [12](#page-11-0) apart, [3,](#page-2-0) *[8](#page-7-0)*, *[13](#page-12-0)* as.data.frame *(*mdm*)*, [12](#page-11-0) as.data.frame,experiment,ANY,ANY-method *(*experiment*)*, [9](#page-8-0) as.data.frame,experiment-method *(*experiment*)*, [9](#page-8-0) as.data.frame,mdm,missing,missing-method *(*mdm*)*, [12](#page-11-0) as.data.frame,mhp-method *(*mdm*)*, [12](#page-11-0) as.list, *[3](#page-2-0)* as.list *(*mdm*)*, [12](#page-11-0) as.list,mdm-method *(*mdm*)*, [12](#page-11-0) as.matrix *(*mdm*)*, [12](#page-11-0) as.matrix,mdm-method *(*mdm*)*, [12](#page-11-0) as.mdm *(*mdm*)*, [12](#page-11-0) as.mdm,mhp-method *(*mdm*)*, [12](#page-11-0) as.mhp *(*mhp*)*, [13](#page-12-0) as.mhp,experiment-method *(*mhp*)*, [13](#page-12-0) as.mhp,mdm-method *(*mhp*)*, [13](#page-12-0) as.separate, [4](#page-3-0)

B *(*mhp*)*, [13](#page-12-0) B<- *(*mhp*)*, [13](#page-12-0) beta\_hat *(*betahat*)*, [4](#page-3-0) betahat, [4](#page-3-0) betahat\_mult, *[16](#page-15-0)* betahat\_mult *(*betahat*)*, [4](#page-3-0) betahat\_mult\_Sigma *(*betahat*)*, [4](#page-3-0)

compatible, [6](#page-5-0) cstar *(*betahat*)*, [4](#page-3-0)

default\_LoF, [7](#page-6-0) dim,mdm-method *(*mdm*)*, [12](#page-11-0) e3mg, [8](#page-7-0) e3mg\_LoF *(*e3mg*)*, [8](#page-7-0) eigenmaps *(*mcneall*)*, [11](#page-10-0) eq2.36 *(*betahat*)*, [4](#page-3-0) eq2.36\_Sigma *(*betahat*)*, [4](#page-3-0) experiment, [9](#page-8-0) experiment-class *(*experiment*)*, [9](#page-8-0) get\_mdm *(*experiment*)*, [9](#page-8-0) get\_obs *(*experiment*)*, [9](#page-8-0) head, [10](#page-9-0) head,experiment-method *(*experiment*)*, [9](#page-8-0) head,mdm-method *(*head*)*, [10](#page-9-0) ipd, [11](#page-10-0) is.mdm *(*mdm*)*, [12](#page-11-0) is.mhp *(*mhp*)*, [13](#page-12-0) landmask *(*mcneall*)*, [11](#page-10-0) levels *(*mhp*)*, [13](#page-12-0) levels,experiment-method *(*mdm*)*, [12](#page-11-0) levels,mdm-method *(*mdm*)*, [12](#page-11-0) levels,mhp-method *(*mhp*)*, [13](#page-12-0) levels<-,mdm-method *(*mdm*)*, [12](#page-11-0) levels<-,mhp-method *(*mhp*)*, [13](#page-12-0) M *(*mhp*)*, [13](#page-12-0) M<- *(*mhp*)*, [13](#page-12-0) mcneall, [11,](#page-10-0) *[20](#page-19-0)* mcneall\_pc *(*mcneall*)*, [11](#page-10-0) mcneall\_temps *(*mcneall*)*, [11](#page-10-0) mdm, [12,](#page-11-0) *[14](#page-13-0)* mdm-class *(*mdm*)*, [12](#page-11-0) mean\_temp *(*mcneall*)*, [11](#page-10-0) mhp, *[13](#page-12-0)*, [13](#page-12-0) mhp-class *(*mhp*)*, [13](#page-12-0) mtoys, [15](#page-14-0) multem, *[2](#page-1-0)*, *[5](#page-4-0)*, [16](#page-15-0) multivator *(*multivator-package*)*, [2](#page-1-0) multivator-package, [2](#page-1-0) names *(*mhp*)*, [13](#page-12-0) names,mdm-method *(*mdm*)*, [12](#page-11-0) names,mhp-method *(*mhp*)*, [13](#page-12-0)

#### 24 INDEX

```
names<- (mdm), 12
names<-,mdm-method (mdm), 12
names<-,mhp-method (mhp), 13
ncol,mdm-method (mdm), 12
nrow,mdm-method (mdm), 12
```
obs\_maker, [17](#page-16-0) opt\_mcneall *(*mcneall*)*, [11](#page-10-0) optimal\_B *(*optimal\_params*)*, [18](#page-17-0) optimal\_diag\_M *(*optimal\_params*)*, [18](#page-17-0) optimal\_identical\_B *(*optimal\_params*)*, [18](#page-17-0) optimal\_M *(*optimal\_params*)*, [18](#page-17-0) optimal\_params, [18](#page-17-0)

#### Print, [19](#page-18-0) print.experiment *(*experiment*)*, [9](#page-8-0) print.mdm *(*Print*)*, [19](#page-18-0)

print.mhp *(*Print*)*, [19](#page-18-0) print.mhpSummary *(*mhp*)*, [13](#page-12-0)

rbind *(*mdm*)*, [12](#page-11-0) rbind,mdm-method *(*mdm*)*, [12](#page-11-0) regressor, *[7](#page-6-0)* regressor *(*betahat*)*, [4](#page-3-0) rownames,mdm-method *(*mdm*)*, [12](#page-11-0) rownames<-,mdm-method *(*mdm*)*, [12](#page-11-0)

show,mdm-method *(*Print*)*, [19](#page-18-0) show,mhp-method *(*Print*)*, [19](#page-18-0) showmap, *[12](#page-11-0)*, [20](#page-19-0) ss, [20](#page-19-0) ss\_matrix *(*ss*)*, [20](#page-19-0) ss\_matrix\_simple *(*ss*)*, [20](#page-19-0) summary *(*mhp*)*, [13](#page-12-0) summary,mhp-method *(*mhp*)*, [13](#page-12-0)

```
tail (head), 10
tail,experiment-method (experiment), 9
tail,mdm-method (head), 10
toy_B (mtoys), 15
toy_beta (mtoys), 15
toy_d (mtoys), 15
toy_d2 (mtoys), 15
toy_expt (mtoys), 15
toy_LoF (mtoys), 15
toy_M (mtoys), 15
toy_mhp (mtoys), 15
toy_mm (mtoys), 15
toy_mm2 (mtoys), 15
toy_mm3 (mtoys), 15
toy_mm4 (mtoys), 15
toy_mm_maker, 15, 17, 21
toy_point (mtoys), 15
```
types *(*mdm*)*, [12](#page-11-0) types,mdm-method *(*mdm*)*, [12](#page-11-0) types,mhp-method *(*mhp*)*, [13](#page-12-0) types<- *(*mdm*)*, [12](#page-11-0) types<-,mdm-method *(*mdm*)*, [12](#page-11-0) types<-,mhp-method *(*mhp*)*, [13](#page-12-0)

#### var.matrix *(*betahat*)*, [4](#page-3-0)

xold *(*mdm*)*, [12](#page-11-0) xold,mdm-method *(*mdm*)*, [12](#page-11-0) xold<- *(*mdm*)*, [12](#page-11-0) xold<-,mdm-method *(*mdm*)*, [12](#page-11-0)